## **DesignCAD-Tastaturbefehle**

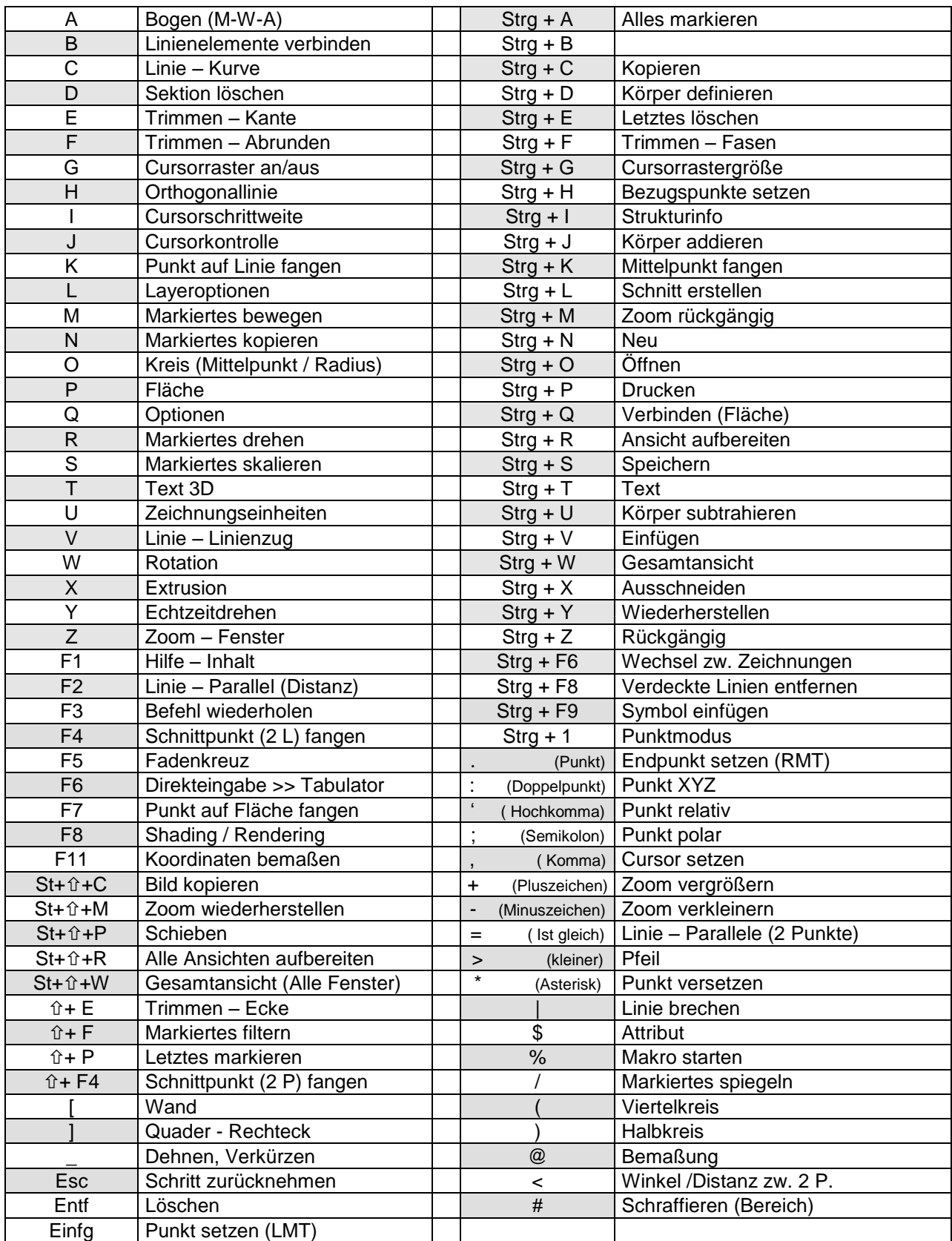